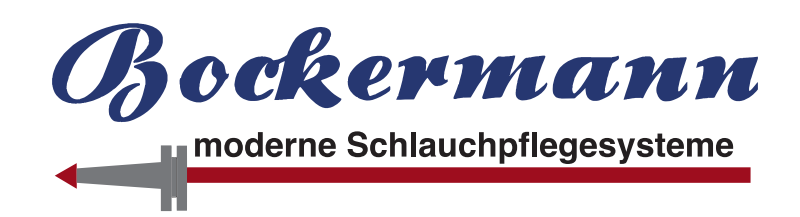

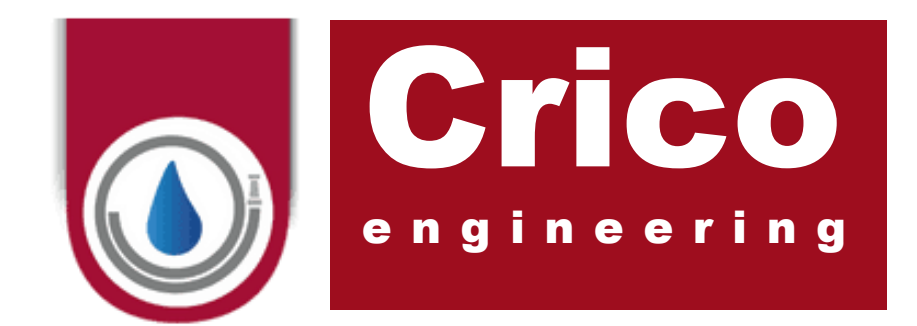

# OFTWARE **pour une gestion professionnelle des tuyaux**

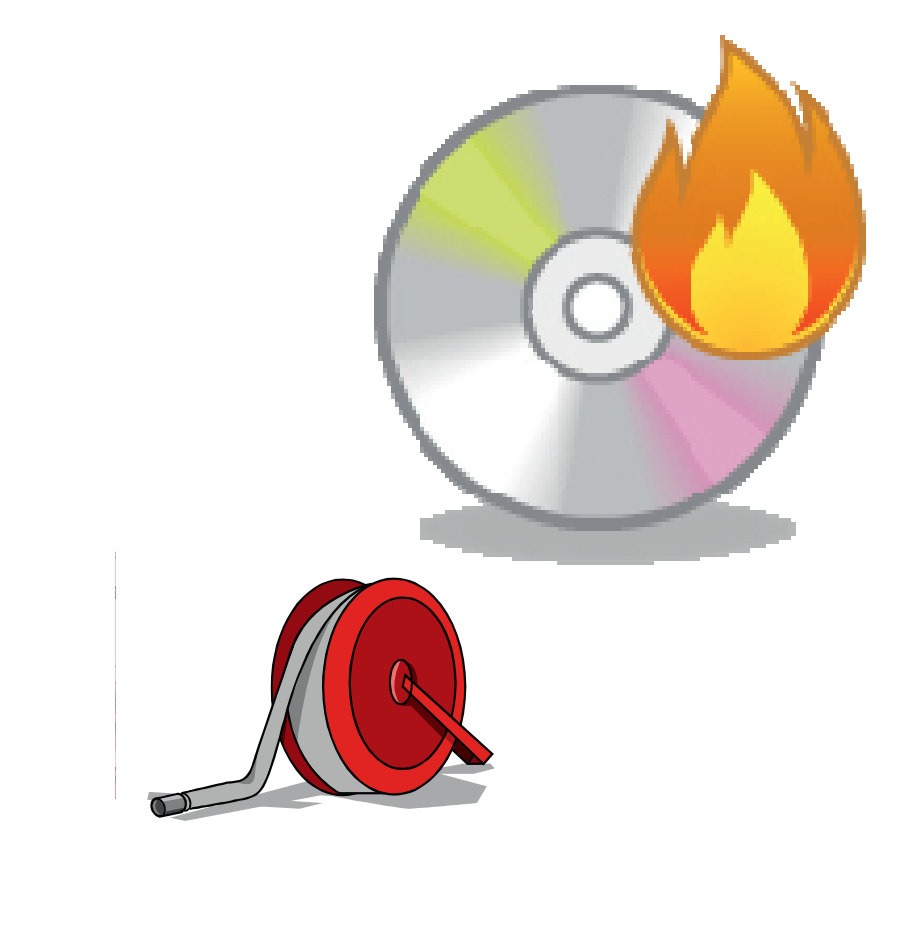

 **Optimale Übersicht Fonctionnement professionnel simple SQL Datenbanktechnologie Vue d'ensemble optimale - Technologie de base de données SQL** Prise en charge des codes-barres - Edition via le réseau

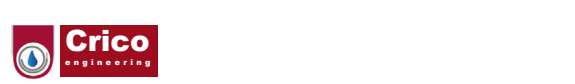

### **Informations générales sur le logiciel "Hose Manager"**

Le logiciel "Hose Manager" est un programme moderne, flexible et puissant pour l'administration des stocks de tuyaux et des données de maintenance. Doté d'une interface utilisateur claire et intuitive et reposant sur la technologie de base de données SQL leader sur le marché, il est constamment adapté aux besoins spécifiques de son public cible, des petits corps de sapeurs-pompiers aux services d'incendie d'entreprise et aux quartiers généraux, en passant par les fournisseurs commerciaux plus importants.

La liaison entièrement automatisée avec les systèmes d'entretien des tuyaux, un système complet de rapports et de logistique et la prise en charge des lecteurs de codes-barres modernes optimisent les processus de travail, augmentent l'efficacité et allègent la charge de travail du personnel.

### **Champ d'application fonctionnel :**

Le logiciel peut être utilisé de manière totalement autonome en tant que logiciel de gestion. En cas d'utilisation simultanée d'un ou de plusieurs systèmes d'entretien de tuyaux de nouvelle génération de Bockermann, il est possible de connecter ces systèmes au logiciel par l'intermédiaire d'un réseau, ce qui permet de lire les données de test et d'entretien de manière entièrement automatique et d'envoyer les informations actuelles sur les tuyaux et les utilisateurs aux systèmes en temps réel. Ce faisant, on obtient une efficacité inégalée sur le marché et une facilité d'utilisation optimale grâce à un fonctionnement considérablement simplifié et à des processus de travail raccourcis. Tous les modules du programme sont parfaitement intégrés dans l'interface utilisateur, et toutes les fonctions sont faciles à utiliser et indépendantes de leur appartenance à un module.

La liste suivante présente les principales fonctions du logiciel :

### **GÉNÉRALITÉS**

- Prise en charge d'un maximum de 20 000 tuyaux gérés
- Prise en charge d'un maximum de 100 sites, y compris les dépôts, les chariots de tuyaux et les sites des clients
- Prise en charge d'un maximum de 100 utilisateurs, pour le contrôle des programmes et éventuellement des machines
- Prise en charge d'un maximum de 10 systèmes d'entretien des tuyaux dans le réseau.

#### **BASIS-MODULE**

- Affichage dynamique de toutes les données relatives aux tuyaux sous forme de liste, avec des fonctions de filtrage étendues et modulaires
- Gestion individuelle des sites, des systèmes, des fabricants, des types de tuyaux, des machines et des utilisateurs
- Données individuelles relatives aux tuyaux, y compris l'historique, pour chaque tuyau géré
- Saisie manuelle des données de contrôle et d'entretien Gestion des tuyaux défectueux et fonction de réparation
- Archives intégrées relatives aux tuyaux, commutables de manière interactive
- preuve d'activité sur la base de l'utilisateur historique pour chaque tuyau géré- saisie manuelle des données de test et de maintenance
- gestion des tuyaux défectueux et fonction de réparation
- archives de tuyaux intégrées, commutation interactive
- preuve d'activité sur la base de l'utilisateur
- sauvegarde des données entièrement automatique
- intervalles de contrôle entièrement automatiques, Modification manuelle de toutes les données relatives aux tuyaux via le module de gestion

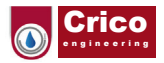

#### **MODULE LOGISTIQUE**

- Permet la gestion d'entrepôts multi-sites
- Gestion des dépôts/chariots de tuyaux/entrepôts de livraison et dépôts des clients pour le lavage des commandes et la maintenance
- Fonction de réception et de distribution (y compris le remplacement des tuyaux, le signalement des défauts, la fonction de réparation)
- Gestion des problèmes de dépôt et des déplacements des chariots de tuyaux.

#### **MODULE MACHINE**

- Liaison entièrement automatique des systèmes d'entretien des tuyaux dans un réseau
- Lecture des données de test et d'entretien via le réseau
- Configuration en temps réel des systèmes de réseau avec les données relatives aux tuyaux et aux utilisateurs
- Possibilité de fonctionnement asynchrone de la machine (fonctionnement non dépendant du PC de gestion, stockage intermédiaire des données).

#### **MODULE RAPPORT**

- Tous les rapports peuvent être imprimés et/ou sauvegardés au format PDF et/ou envoyés par e-mail (accès Internet et client e-mail requis)
- Bons de livraison, documents de réception et documents d'inspection
- Fiches techniques complètes des tuyaux, y compris l'historique des inspections/réparations
- Listes d'inventaire, totales ou par emplacement
- Listes d'inspection pour les inspections à intervalles, configurables individuellement
- Rapports individuels, configurables avec tous les critères de filtrage
- Documents d'accompagnement pour les dépôts/camions de tuyaux/dépôts de livraison, y compris les codes-barres.

### **Licences**

La licence de base permet déjà d'utiliser toutes les fonctions du programme, le nombre maximum de serpents gérés étant limité à 500 unités. Des licences supplémentaires peuvent être achetées pour des valeurs de 100/500/1000/5000 unités, augmentant ainsi le nombre maximum de serpents gérés.

### **Exigences du système**

Le logiciel nécessite un ordinateur équipé du système d'exploitation Microsoft® Windows 2000 SP2, 2003 SP1, XP SP2, Vista ou 7. Les variantes 32 bits (toutes les versions) et 64 bits (Vista, 7) des systèmes d'exploitation respectifs sont prises en charge.

#### **Les besoins en matériel dépendent de la taille de la base de données de tuyaux à gérer :**

Pour une base de données contenant jusqu'à 5 000 serpents, il est recommandé d'utiliser un processeur Intel Pentium 4 cadencé à 2,5 GHz ou plus et disposant de 2 Go de RAM. Pour une base de données contenant jusqu'à 20 000 serpents, il est recommandé d'utiliser un Intel Core2Duo ou Xeon cadencé à 3,0 GHz ou plus et doté de 3 Go de RAM.

En outre, une imprimante (imprimante laser recommandée) et un lecteur de codes à barres (avec ou sans fil) capable de traiter le CODE128 sont nécessaires pour l'utilisation.

L'intégration entièrement automatique d'un système d'entretien des tuyaux (lecture automatique des données d'entretien) nécessite également un réseau Ethernet approprié.

Pour visualiser les rapports et les reçus au format PDF, vous avez besoin du logiciel gratuit Adobe® Acrobat Reader (http://www.adobe.be).

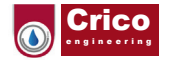

#### **Modules et fonctions Module und Funktionen**

Le menu principal contient une liste de tuyaux, des filtres et des fonctions de travail :<br>.

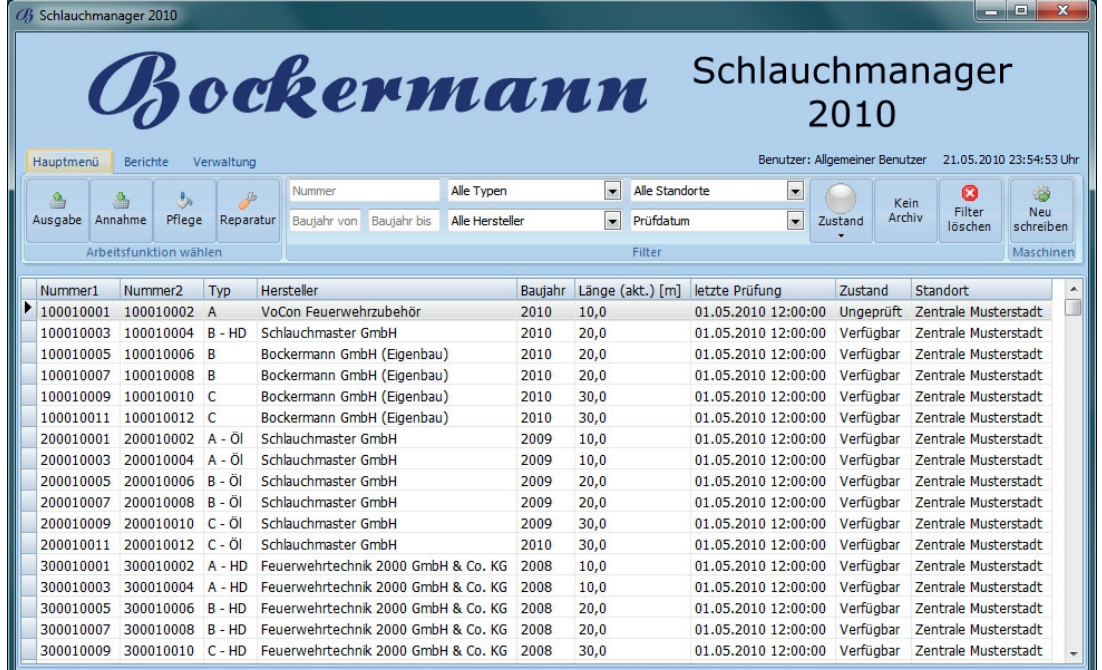

.<br>Lorsque le programme est lancé, la liste des tuyaux contient tous les tuyaux, à l'exception des tuyaux mis au rebut (archivés). Pour chaque tuyau, la liste contient les principaux critères suivants : "numéro", "type", "fabricant", "année de construction", "longueur actuelle", "dernière inspection", "état" et emplacement". Pour une meilleure vue d'ensemble, les tuyaux sont marqués en couleur en fonction de leur état. Les tuyaux disponibles sont indiqués en noir, les tuyaux non nettoyés en marron, les tuyaux non redi etan 200 taj adman permeree erminialque et crisei, i est uj dannemiente j'es ermidiren, i es taj adm<br>testés en orange et les tuyaux défectueux en rouge. En double-cliquant sur un tuyau, il est possible d'afficher rapidement et facilement tous les détails le concernant, y compris l'historique des tests et des réparations : verfügbare Schläuche werden schläuche braun, ungeprüfte Schläuche braun, ungeprüfte Schläuch Lorsque ie programme estianee, ia iste des tayaax contient tous ies tayaax, a'r exeep "emplacement". Pour une meilleure vue d'ensemble, les tuyaux sont marqués en cou<br>. Schläuche orange und defekte Schläuche rot. Durch einen Doppelklick auf einen Schlauch lassen sich "Hersteller", "Baujahr", "aktuelle Länge", "letzte Prüfung", "Zustand" und "Standort". Schläuche orange und defekte Schläuche rot. Durch einen Doppelklick auf einen Schlauch lassen sich

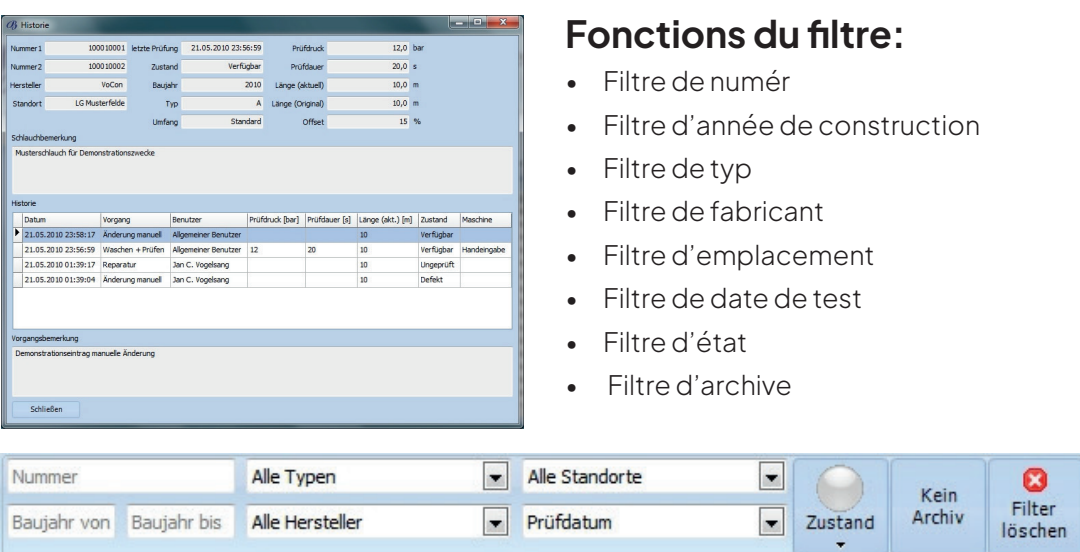

Grâce aux fonctions de filtrage, vous pouvez personnaliser l'affichage pour créer pratiquement n'importe quelle recherche en quelques clics.

Filter

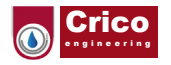

# Dépôt/retrait de tuyaux (remplacement de tuyaux<mark>)</mark>

Les fonctions "Accepter" et "Distribuer" permettent de distribuer ou de réaffecter des tuyaux à partir **Schläuche ausgeben / annehmen (Schlauchtausch)**  du stock du siège ou d'un entrepôt de livraison :<br>du stock du siège ou d'un entrepôt de livraison : du stock du siege ou d'un entrepot de livraison :

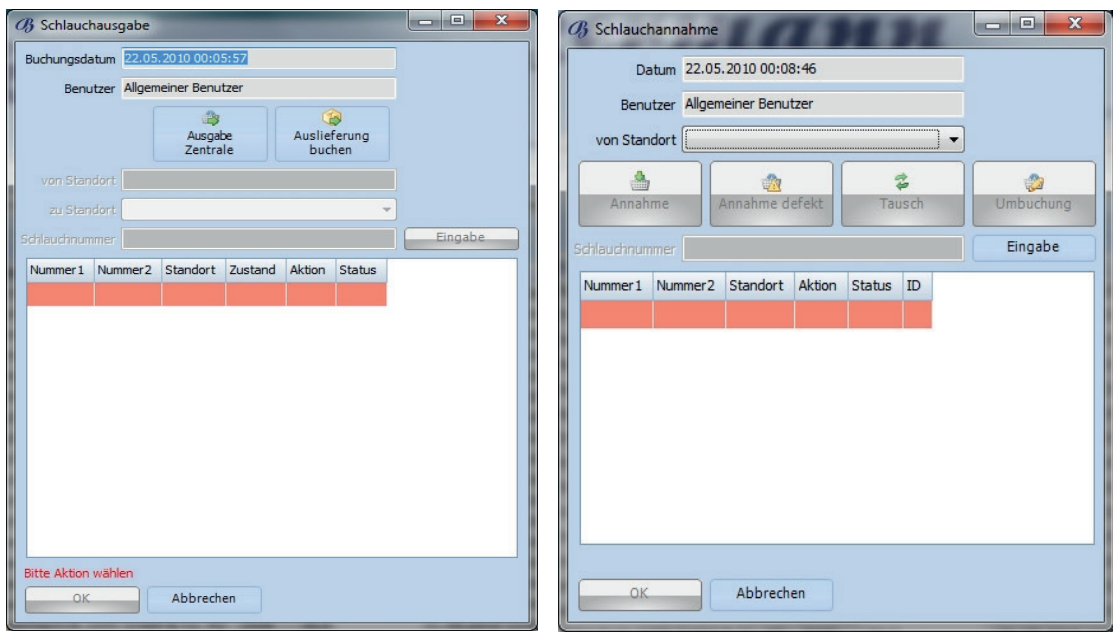

Les bons de livraison ou les reçus peuvent être imprimés individuellement pour les fonctions d'émission et d'acceptation des tuyaux.<br>Für die Funktionen der Schlauchausgabe und Schlauchannahme können individuell Lieferscheine können individuell et als ausdruckt werden.<br>Geboortes

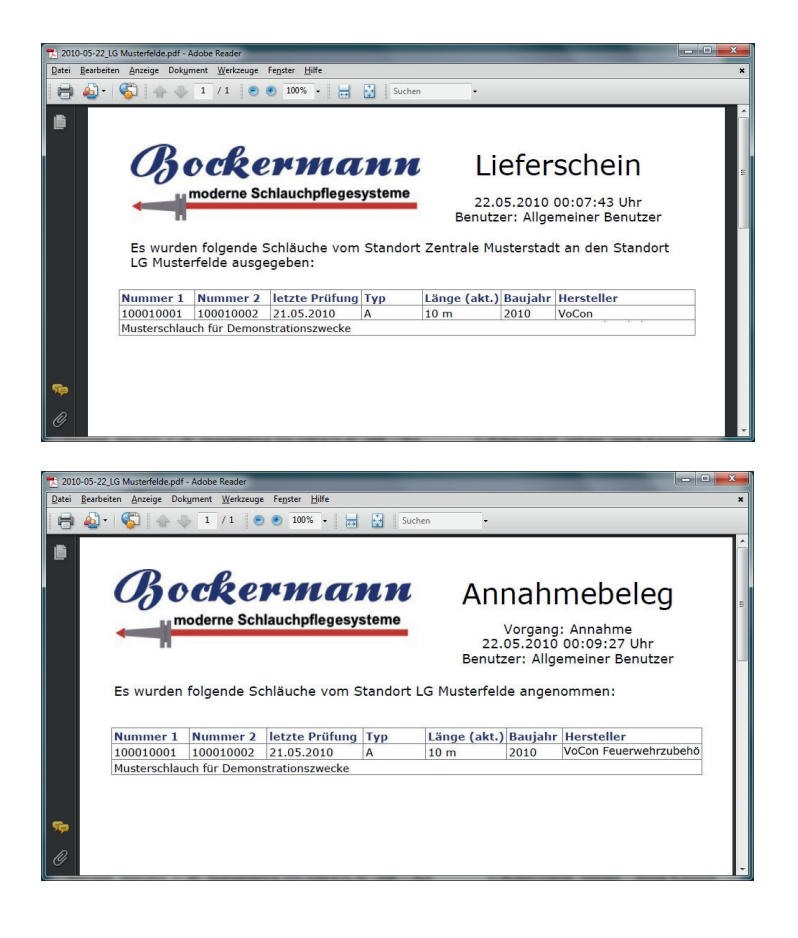

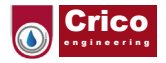

### **Entretien des tuyaux**

La fonction de travail "Maintenance" permet d'enregistrer et de traiter les données et les procédures de maintenance : Les données d'entretien peuvent être reprises automatiquement à partir d'un système d'entretien des tuyaux connecté ou saisies manuellement. Ce dernier cas de figure se présente, par exemple, lorsque les systèmes d'entretien existants ne disposent pas d'une connexion réseau ou lorsque des systèmes tiers incompatibles sont utilisés. Die Pflegedaten können dabei entweder automatisch von einer angeschlossenen verfügen oder wenn nicht kompatible Anlagen von Drittanbietern verwendet werden. me d'entretien des tuvaux connecté ou saisies manuellement. Ce dernier cas de figur Die Pflegedaten können dabei entweder automatisch von einer angeschlossenen verfügen oder wenn nicht kompatible Anlagen von Drittanbietern verwendet werden.

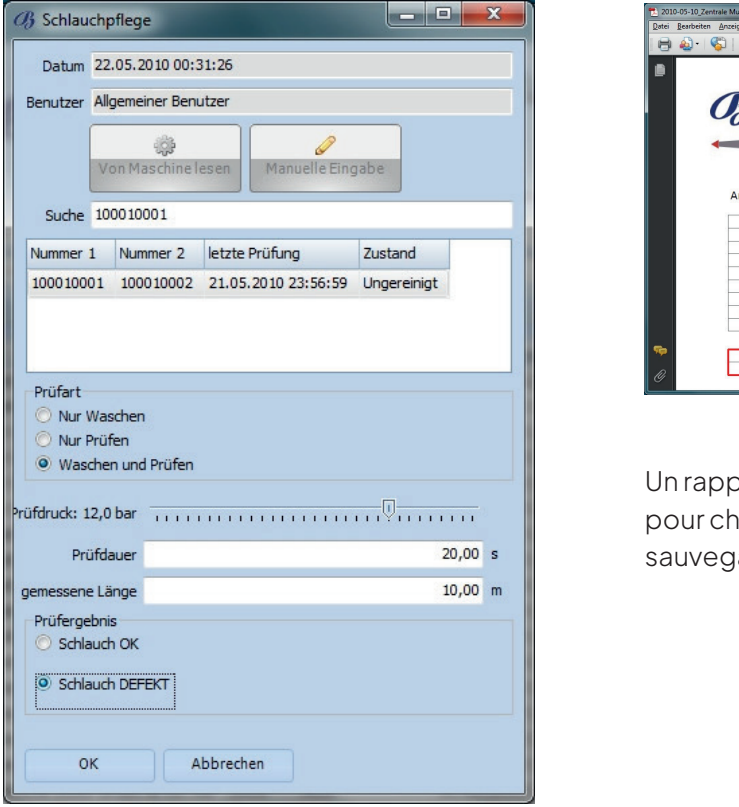

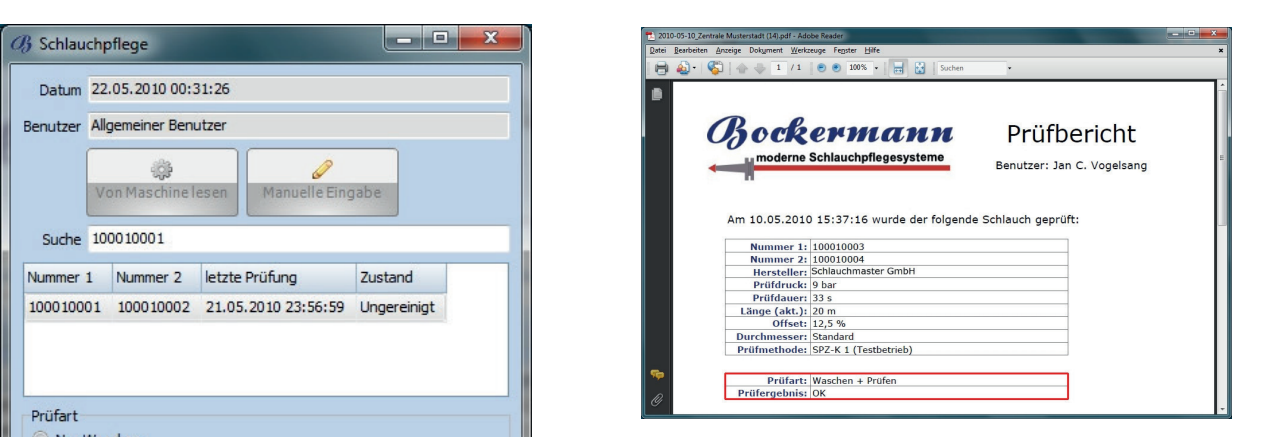

Un rapport de test est automatiquement généré pour chaque processus de soins. Il peut être pour chaque processus de soins. Il peut être sauvegardé ou imprimé. werden. pour chaque processus de soins. Il peut e

### Réparer ou jeter des tuyaux de la controller de la controller de la controller de la controller de la controll

.<br>Avec la fonction de travail "Réparation", les tuyaux marqués comme défectueux (c'est-à-dire non disponibles pour les fonctions de travail) peuvent être réactivés ou mis au rebut (c'est-à-dire transférés dans l'archive des tuyaux) : wieder ausgemustert oder ausgemustert (d.h. ins Schlaucharchivert oder ausgemuster Avec la fonction de travail "Réparation", les tuyaux marqués comme défectueux (c'est-à-dire a forletton de trava

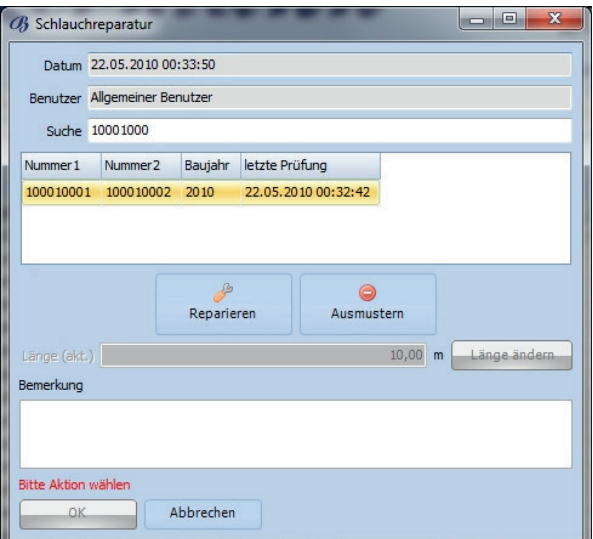

#### **RAPPORTS :** der Defekte oder Veränderungen (Länge usw.) der Defekte oder Veränderungen (Länge usw.)

Cette fonction permet de créer et d'enregistrer des informations sur le type de défauts ou de **Ausmustern:**  modifications (longueur, etc.). des informations sur le type de défauts ou **d** Bei Bergen eine Beherkung zur der Auswusselt der Auswusselt der Auswusselt der Auswusselt ausgesetzt. Auswusselt

#### SUPPRIMER : **Weiterhin wird die Ausmusterung samt ausmusterung samt ausmusterung samt ausmusterung samt ausmusterung samt ausgeweise Eine ausgeweise Eine Ausgeweise Eine Ausgeweise Eine Ausgeweise Eine Ausgeweise Eine Ausg**

e eer van de vers<br>Si nécessaire, une note peut être introduite pour und soule in the none pour on a medicing per term in the state of the interest relation. Le serpent est transféré dans les archives et n'est plus utilisable. En outre, l'élimination, y compris la date, le nom d'utilisateur et les commentaires éventuels, est enregistrée dans l'historique du serpent concerné. eingen voor de septem.<br>Si nécessaire, une note peut être introduite por i eilmination. Le serpent est transière dan ecessaire, une note peut etre introduite p

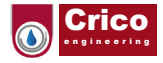

### **Rapports**

Les fonctions de rapport permettent de créer rapidement et facilement différents rapports. Ces rapports s'affichent immédiatement et peuvent être imprimés directement ou enregistrés au format PDF, par exemple pour les archiver individuellement ou les envoyer par e-mail.

Outre le titre et le contenu sélectionné, chaque rapport contient toujours la date et l'heure actuelles. Usin die die Berichte der Berichte der Berichte schange der Berichte schnell i und unkompliziert erstellt erst

### **Fiche technique du tuyau individuell zu archivieren oder per email zu versenden.**

La fiche de données sur les serpents est un rapport complet de toutes les données de base, des propriétés et de l'historique d'un serpent. Das Schlauchdatenblatt ist ein kompletter Bericht über alle Stammdaten, Eigenschaften, Eigenschaften, Eigensch<br>Die Stammen und die Stammdaten, Eigenschaften und die Stammdaten, Eigenschaften, Eigenschaften, Eigenschaften Jeder Bericht enthält neben dem Titel und den ausgewählten Inhalten immer das aktuelle Datum  $\frac{1}{2}$ s die Uhrzeit.

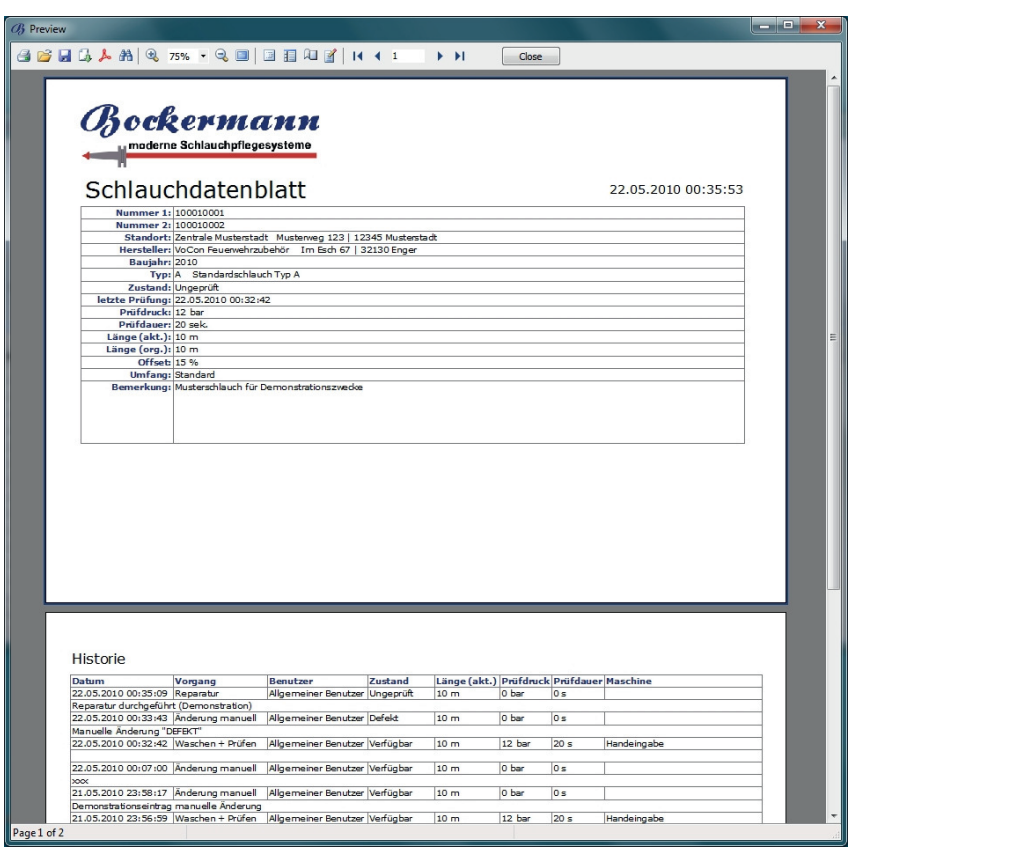

#### Liste d'inventaire Mit der Inventarliste erhalten Sie einen schnellen Überblick über alle Schläuche, die an einem

.<br>La liste d'inventaire vous donne un aperçu rapide de tous les tuyaux de la base de données à un endroit spécifique ou au total. Inventaries en la serie en la serie en la serie de la serie de la serie de la serie de La liste <mark>u lit</mark>iv

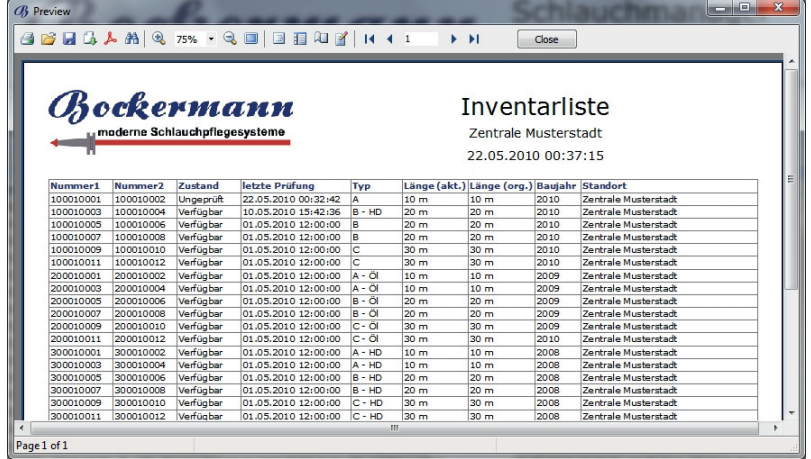

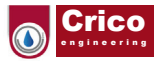

### **Lettre de transport**

La lettre de voiture est une fonction spéciale pour les entrepôts de livraison (par exemple, les dépôts ou les chariots à tuyaux) et prépare la réservation des livraisons à partir de ces entrepôts. Un document **Begleitschein**  est créé avec une liste de tous les tuyaux se trouvant sur le site/entrepôt de livraison respectif au moment de la création.<br>Und bereitet die Buchung von Auslieferungen aus diesen Lagern vor. Es wird ein Dokument erstellt, wird ein Dok

moment de la ereation.<br>Contrairement à la liste d'inventaire (voir ci-dessus), les codes-barres des numéros de tuyaux et un champ de commentaires sont également imprimés. Contrairement à la liste d'inventaire (voir ci-dessus), les codes-barres des numéro: Der Begleitschein ist eine Sonderführungslager (z.B. Depots oder Schlauchwagen) ist eine Schlauchwagen (z.B. D

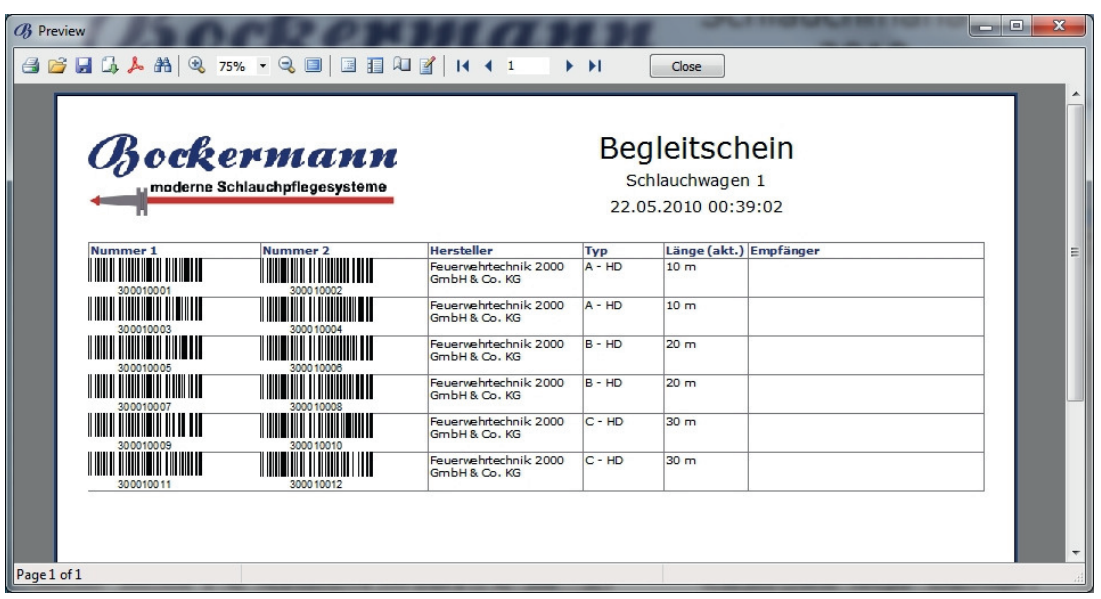

La lettre de voiture peut maintenant être délivrée à l'entrepôt ou au chariot à tuyaux.

### **Liste de contrôle en Begleitschein kann nun an das Lager oder den Schlauchwagen werden.**

La liste d'inspection permet de trouver rapidement tous les tuyaux dont l'intervalle d'inspection a expiré. Cet intervalle d'inspection peut être basé sur des exigences légales ou des directives internes, **Prüfliste**  ist. Dieses Prüfinderung die ses Prüfinien vorschriften vorschriften vorschriften oder auf internen Richtlinien beruhen. Die ses Prüfinien beruhen vorschriften vorschriften vorschriften oder auf internen Richtlinien beruhe Die Prüfliste die Prüfliste die neue die Die Schläuche ausführte ausgelaufen, der der Prüfinervall abgelaufen,

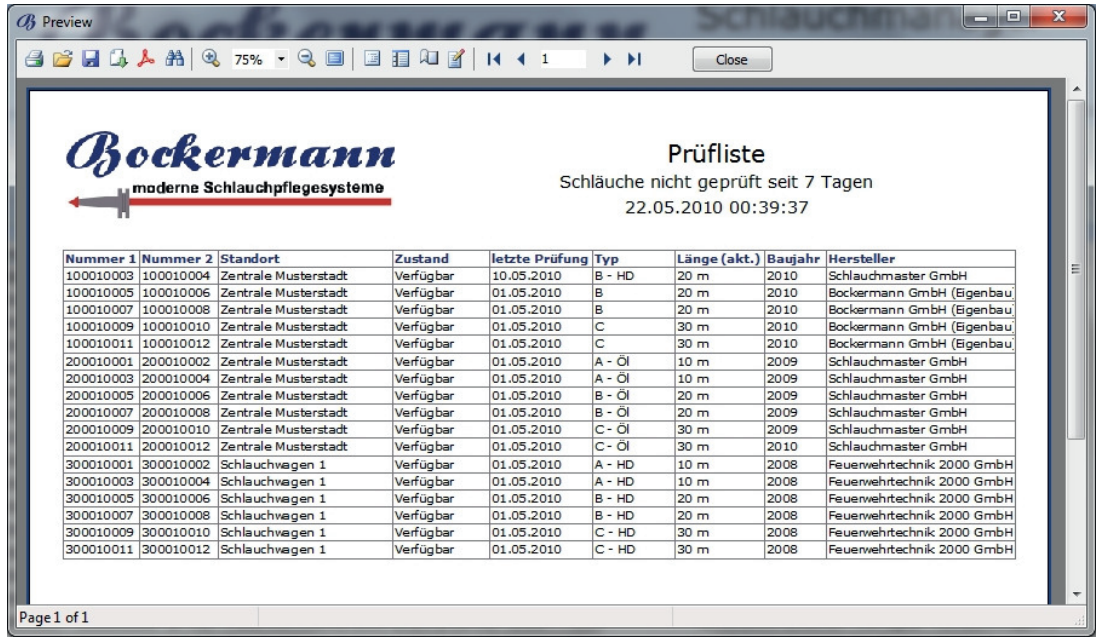

En outre, des rapports manuels peuvent être créés, imprimés et/ou sauvegardés.

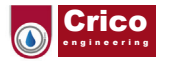

#### **Gestion du site Standortverwaltung**

Le Hose Manager 2010 permet de gérer des lieux, des communautés, des villes ou des zones spécifiques, par exemple les départements des corps de sapeurs-pompiers d'usine. L'emplacement actuel d'un tuyau est affiché dans le menu principal. specifiques, par exemple ies departements des corps de sapeurs-pomplers d'usine. I

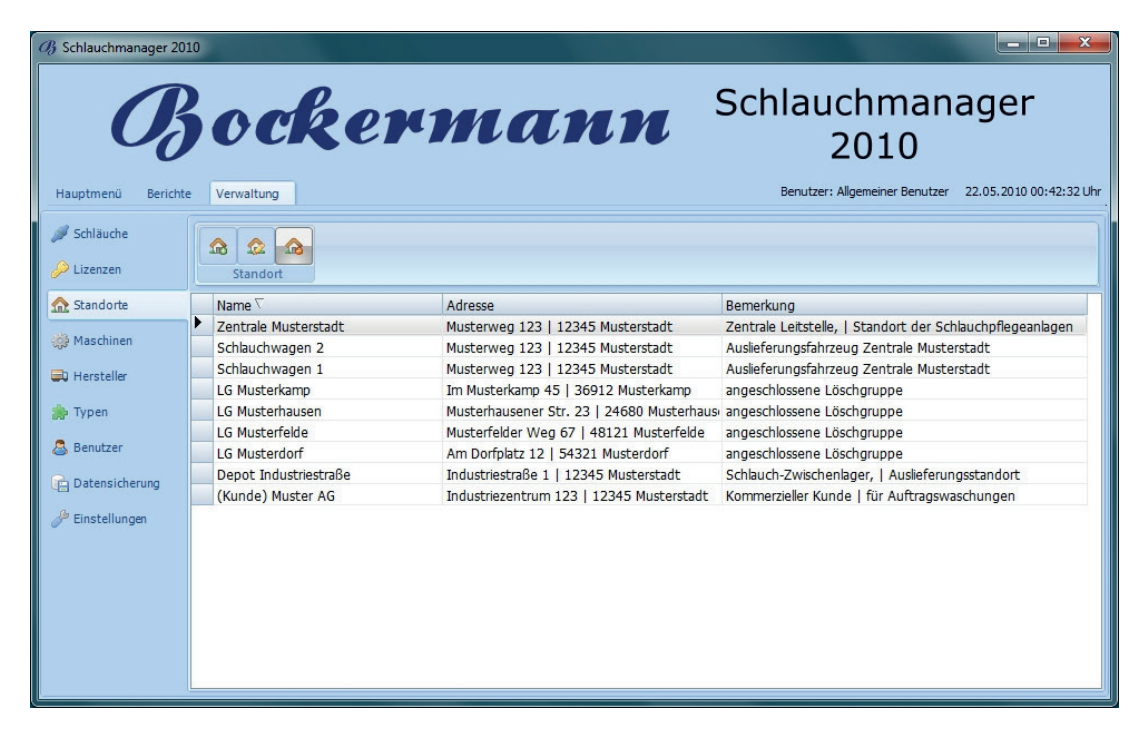

### **Gestion des fabricants Herstellerverwaltung Herstellerverwaltung**

Le Hose Manager 2010 permet de gérer les tuyaux des fabricants. Le tuyau de fabricant créé est affiché dans le menu principal.

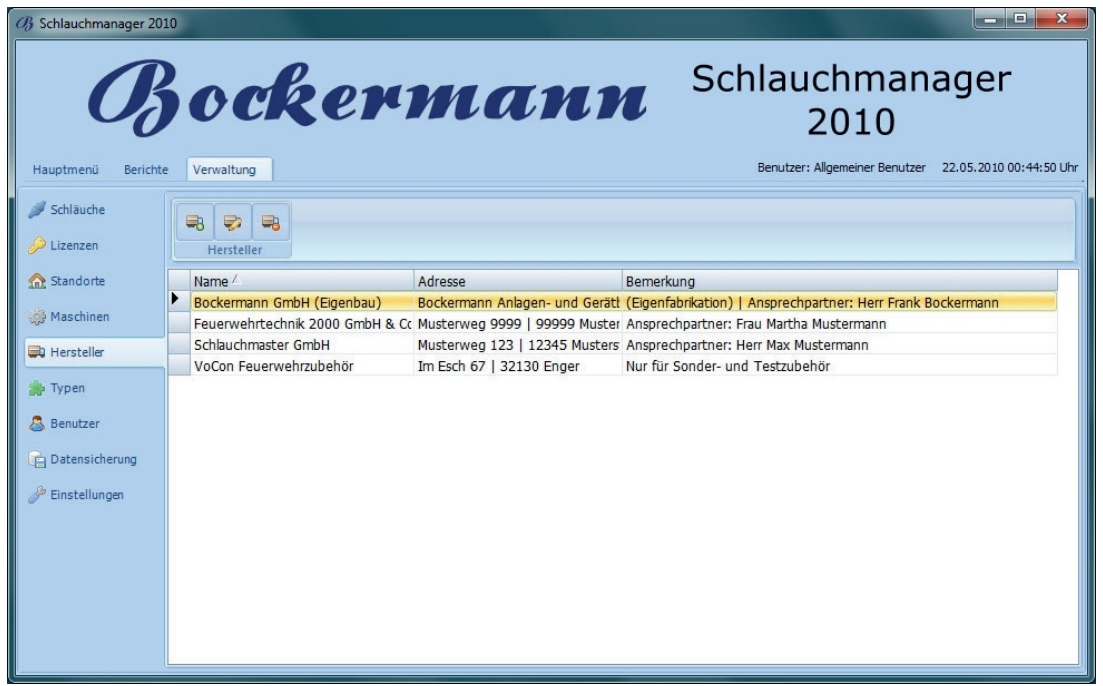

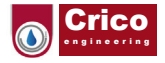

# **Administration du type de tuyau Schlauchtypenverwaltung**

Hose Manager 2010 permet de gérer les types de tuyaux ainsi que leurs caractéristiques et Der Schlauchmanager 2010 ermöglicht die Verwaltung von Schlauchtypen underen Besonderheiten **Schlauchtypenverwaltung**  spécifications particulières.<br>Les déconnents de la particulière de la particulière de la particulière de la particulière de la particulière

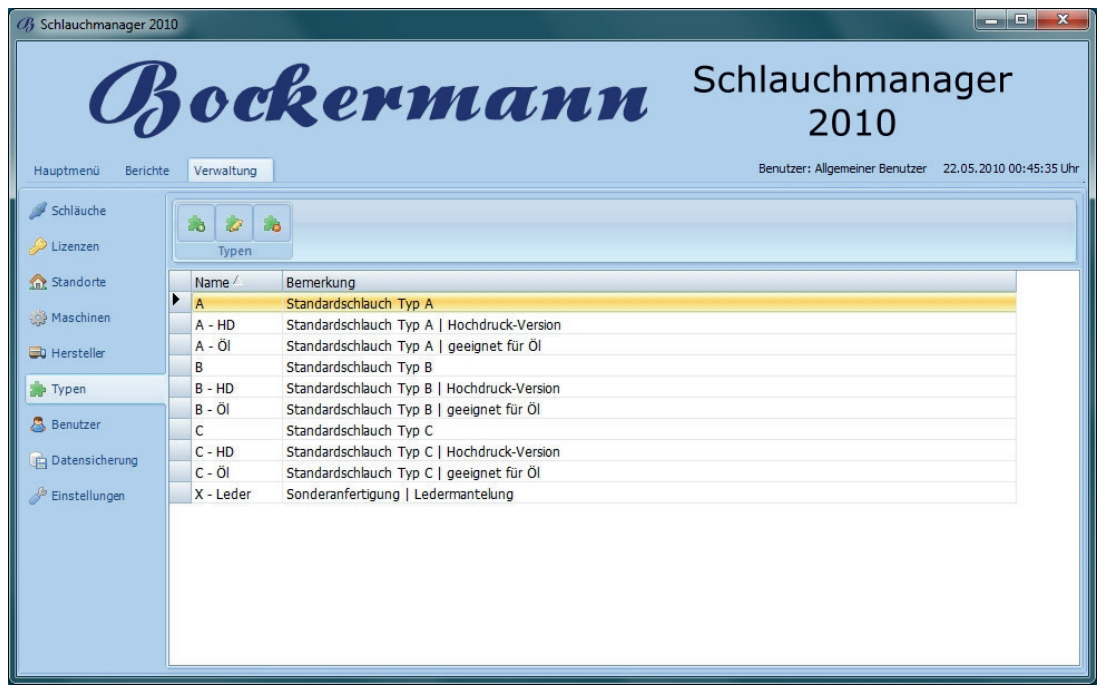

### **Gestion des utilisateurs**

Snake Manager 2010 vous permet de gérer les utilisateurs qui utilisent le programme. Il est possible de créer un nombre illimité d'utilisateurs avec leurs propres mots de passe. onake manager zono vous permet de gerenes utilisateurs qui können beliebig viele Benutzer mit eigenem Passwort angelegt werden.

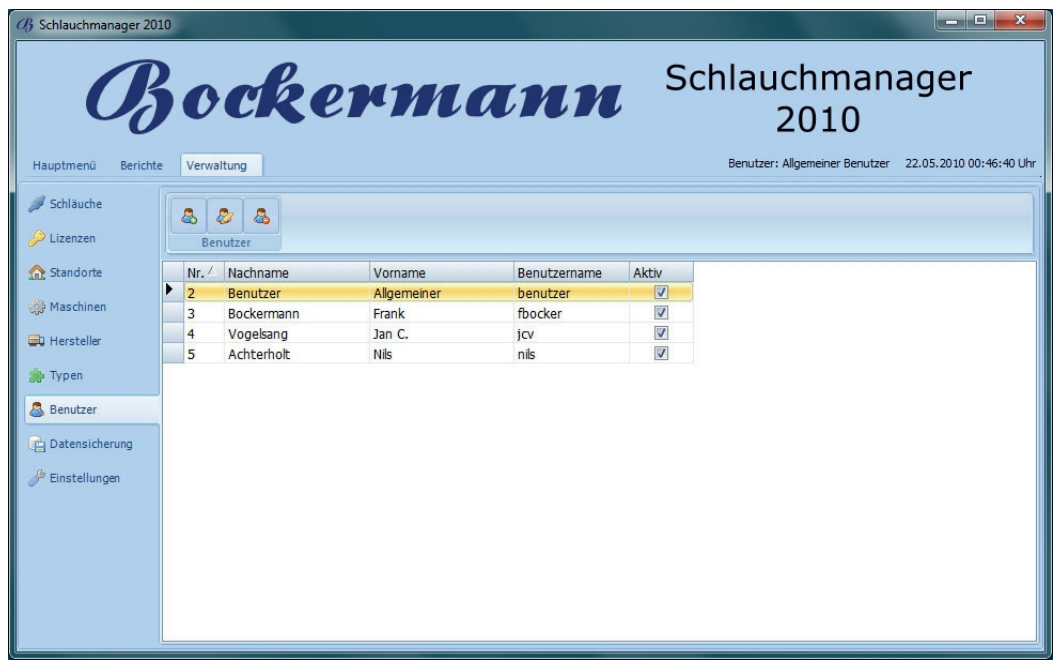

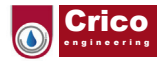

### **Sauvegarde des données**

Le Gestionnaire de tuyaux 2010 est équipé d'un module de sauvegarde automatique des données. Der Schlauchmanger 2010 ist mit einem automatischen Datensicherungsmodul ausgestattet.

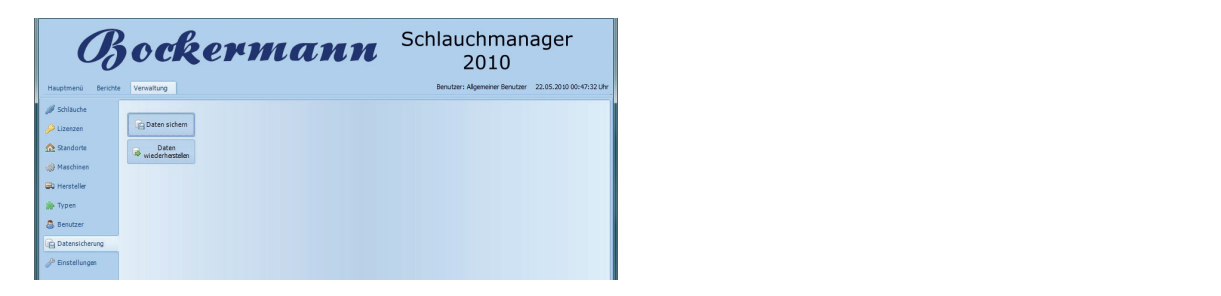

## **Télémaintenance**

en complément, nous proposons un service de télémaintenance. Tout ce dont vous avez besoin pour tous annes de utiliser les fonctions de télémaintenance, c'est d'un accès à Internet (DSL/câble). Nos techniciens de danser les renétions de telemaintenance, et est d'arracces amiente (BoE) capie). Nos techniciens l<br>service peuvent ainsi se connecter à tout moment à votre PC d'administration, corriger les erreurs, us vice peuvernanciele connecter a teatmoment a votte ribe a administration, comgeries en care,<br>Installer des mises à jour ou vous assister de manière interactive. Vous pouvez choisir à tout moment dans quelle mesure vous souhaitez autoriser l'accès à vos appareils. En complement, nous proposons un service de telemaintenance. Tout ce dont vous a ises à jour ou vous assister de manière interactive. Vous pouvez choisir à tout momer ssure vous souhantez autonsen racces a vos apparens.

#### **Accessoires en option : Entrangers 2010 bieten des Software** Accessoires en option : oder Sie interaktiv unterstützen. Hierbei können Sie jederzeit wählen, in welchem Umfang Sie den

Pour une utilisation professionnelle du logiciel "Hose Manager 2010", nous proposons des accessoires complets en option. Plastikgehäuse und kann somit problemlos auch  $P$ <sup>tom</sup>  $\mathcal{L}$ 

#### **Metrologic Voyager barcode scanner** Metrologic Voyager barcode scanner

Le Metrologic Voyager est doté d'un boîtier en plastique robuste et peut donc être utilisé sans problème dans les environnements de travail les plus difficiles. Le scanner laser du MS9590 lit tous les codes-barres 1D courants à une distance d'environ 30 cm. Classe de protection IP 42 abtance a shyllon op um. Olasse as protes Plastikgehäuse und kann somit problemlos auch ts de travail les plus difficiles. Le scanne on 30 cm Classe de protection IP 12 choo ommoracco ac pr voyager est actore univertier en plastique ublichen 10 Barcodes auf der Abstand von bis der Abstand von bis 1970 von bis 1970 von bis 1970 von bis 1970 v  $\alpha$ ron 30 cm. Classe de

#### **Scanner de code-barres Datalogic M8300** bis zu 50 Meter kabellos gearbeitet werden. Dank lautem Pieper und gut sichtbaren LEDs erkennt **Barcodescanner Datalogic M8300 Barcodescanner Datalogic M8300**

L'un des meilleurs scanners à main pour les applications e an der memerer realmenden man per an der s<sub>p</sub>presidente.<br>Industrielles. Résistant à une chute d'une hauteur de 2 mètres. Une radio 433 MHz permet un fonctionnement sans fil dans un rayon de 50 mètres. Grâce à un signal sonore puissant et à des u ,<br>diodes électroluminescentes bien visibles, l'utilisateur de de de de reconnaisme.<br>Teconnaît immédiatement qu'un code à barres a été lu avec succès. Classe de protection IP 64 die diese entsprechen den speziellen Anforderungen Anforderungen Anforderungen Anforderungen Anforderungen Anfo<br>Gesetzte Enterpreturenten anformationen Anforderungen Anforderungen Anforderungen Anforderungen Anforderungen Technische Daten der Barcodes: MHz permet un fonctionnement sans fil dans der der Brudd um Barcode erfolg publisher verfolg.<br>Numinescentes hien visibles Putilisateur **Barcodes Barcodes** Wir liefern Ihnen fertig bedruckte Barcodes mit Ihren fertig bedruckte Barcodes mit Ihren fertig bedruckte Bar esistant a une chute d'une hauteur de 2 me pluminescentes bien visibles, Lt e de protection in 64

#### $\mathsf{Codes}\ \grave{\mathtt{a}}\ \mathsf{barres}$ Diese entsprechen den speziellen Anforderungen

**coucs a barres**<br>Nous fournissons des codes-barres prêts à l'emploi avec vos exigences individuelles en matière d'étiquetage. Ils répondent aux exigences particulières des pompiers et se caractérisent de la particulière des pompiers et se caractérisent par une durabilité particulièrement élevée. Schlauch-Einbindemaschine purniss) Diese entsprechen den speziellen Anforderungen ons des codes-barres prêts à l'emploi ave<mark>e</mark> rticulières des pompier:<br>... muudides difficude de duque

#### **Caractéristiques techniques des codes-barres :** Ob PC-Case of PC-Case oder Professionelle PC-Case of PC Arbeitsplatze speziell nach professionelle PC Arbeitsplätze speziell nach professionelle PC Arbeitsplätze speziell nach professionelle PC Arbeitsplätze speziell nach techniques des codes-ba

- $\bullet$  Taille:  $30 \times 15$  (mm) •  $\blacksquare$  all le  $\blacksquare$  30 x  $\blacksquare$  to  $\blacksquare$  to  $\blacksquare$  the  $\blacksquare$  supplementary defines the  $\blacksquare$  supplementary defines the  $\blacksquare$  supplementary defines the  $\blacksquare$  supplementary defines the  $\blacksquare$
- Matériau : polyester, enduit, adhésif puissant
- Options de couleur : argent

#### **PC-werkplekken** Ihrem Wünschen. Sprechen Sie uns an, gerne Erstellen Ihnen ein unverbindliches Angebot.

Qu'il s'agisse d'une armoire PC ou d'un poste de travail, nous concevons des postes de travail professionnels spécialement adaptés à vos besoins. Prenez contact avec nous et nous nous ferons un plaisir de vous faire une offre sans engagement. Ihrem Wünschen. Sprechen Sie uns an, gerne Erstellen Ihnen ein unverbindliches Angebot.

Les traductions en néerlandais/français sont la propriété exclusive de Crico Engineering et ne peuvent être copiées ou distribuées de quelque manière que ce soit, même en annexe, sans notre accord écrit explicite. Crico Engineering n'est pas responsable des informations ou dimensions incorrectes.

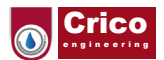

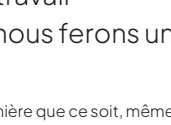

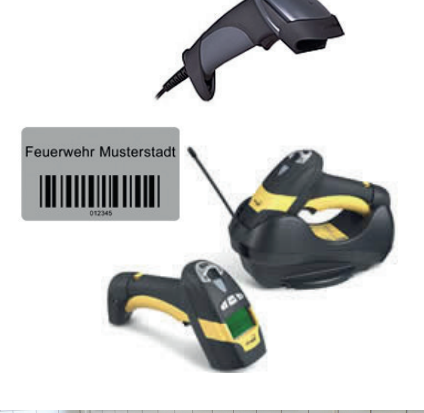

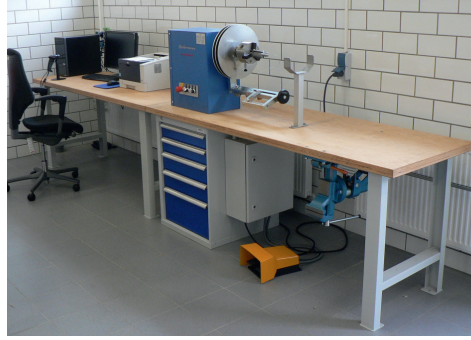

et classeur de tuyaux